**Question:** Help, I am having problems initializing the SD and/or compact flashcard on my computer!

**Answer:** It may have to do with an interaction between LX Analysis and Windows, and the most likely cause of initialization/erase card errors are either selecting the wrong type of initialization or removing the card from the reader before the initialization process is complete. In order to repair, do the following:

- 1. First, use LX Analysis to erase the card, being sure to select the correct type. If you are formatting a compact flashcard for the DR180+, be sure to select one of those options. For the smaller SD flashcards, use one of the DR200 / SD360 options. On some computers the write to the flashcard continues for up to 20 seconds after the LX Analysis program has been told that the operation is finished! Most card readers will have a light that flashes after the last write. If it flashes again after the program says it is finished and the SD card is removed before this final flash, this may be part of the problem. One should wait for a significant delay after the program reports completion. Or, the safest way to do this is to use the "Safely remove hardware and eject media" function in Windows \*before\* removing the card.
- 2. Now put the flashcard back into the reader and view the card using Windows Explorer. When the card is viewed, there can only be a single file "flash.dat" on it, and it must be at least 125000 KB long (for up to 48 hours). It is important that the option in Windows for "Hide file extensions for known files types" in "Tools-> Folder Options-> View" or "Control Panel-> Folder Options-> View" is turned OFF when viewing this. If it is not turned off, Windows Explorer does not tell you what the extensions really are.

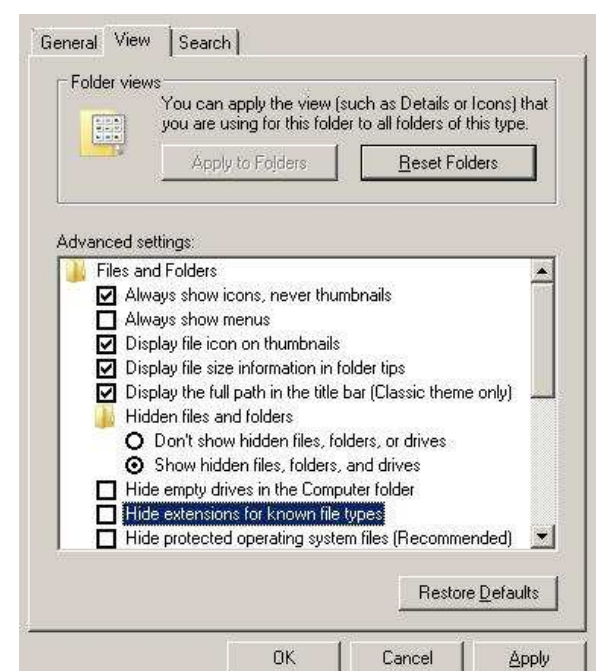

3. If you are seeing more than one flash.dat file or any other file for that matter, erase all of the files off the card and repeat step 1.

4. As a check on the format of the SD flashcard only, if the erased card is used to do an analysis with a "File-> New" in the LX Analysis program, the LX Analysis program should report "SD360 card was initialized but no data was recorded" .

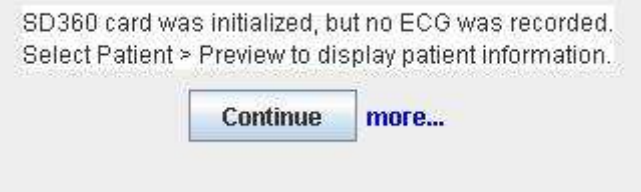

If the message does not include SD360 or DR200 in it, and looks more like the one below, then the card was not initialized using one of the DR200/360 options. Go back to Step 1 and select the correct type. (The message below is good for the DR180's compact flashcard, however.)

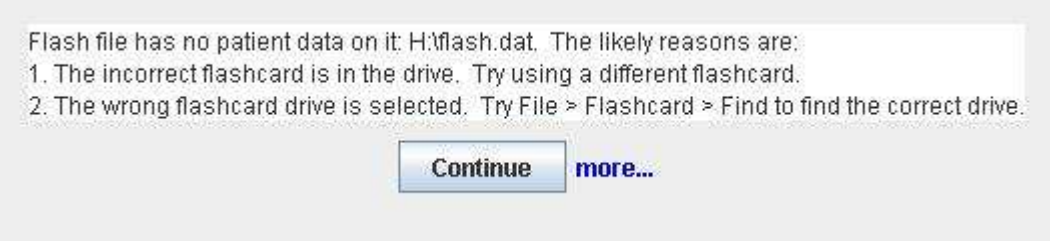